SAP ABAP table ICLINDRESC {Claim-Independent Reserve-Cumulative Reserve-Assignment}

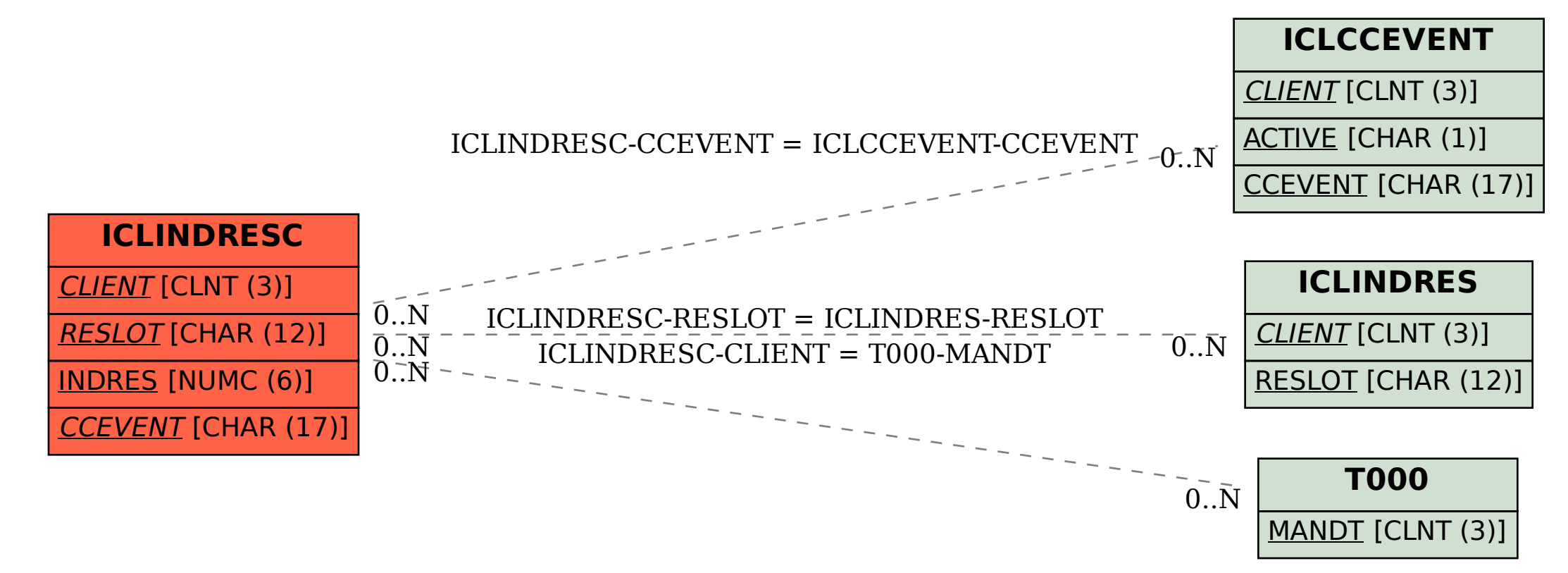